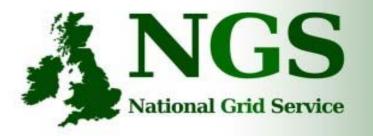

01010001000000

# The NGS Grid Portal

David Meredith NGS + Grid Technology Group, e-Science Centre, Daresbury Laboratory, UK

d.j.meredith@dl.ac.uk

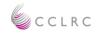

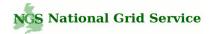

## NGS Portal

The NGS portal can be used to access and interact with the HPC and Data resources available on the Grid via SSO (Certificates + myproxy):

- Browse for different applications available on a Grid this includes your own personal applications and preconfigured applications available on a particular Grid (e.g. the NGS is currently publishing applications within the NGS portal to be made easily available for its users).
- Submit/monitor compute jobs/applications.
- Access and move data around the Compute and Data Grid (Gridftp, srb).

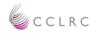

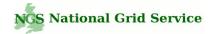

#### Portal and Portlets

- The NGS Grid portal extends a JSR-168 compliant portal container which hosts a selection of 'portlets.'
- Portlets are online-accessible applications that are hosted within a portal container.
- The list of portlets that are deployed to the portal make up the portal's overall functionality (users may be interested only in a selection of portlets)
- Main Benefit: Portlets facilitate the sharing and re-use of applications (168-compliant 3<sup>rd</sup> party portlets can be used within a portal as required).
- NGS and CCLRC e-Science Centre are developing a collection of portlets designed for the Computational and Data Grid.
- The NGS portal is a current implementation of these Grid portlets.

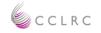

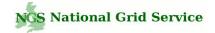

#### A Famous Portal + Portlets

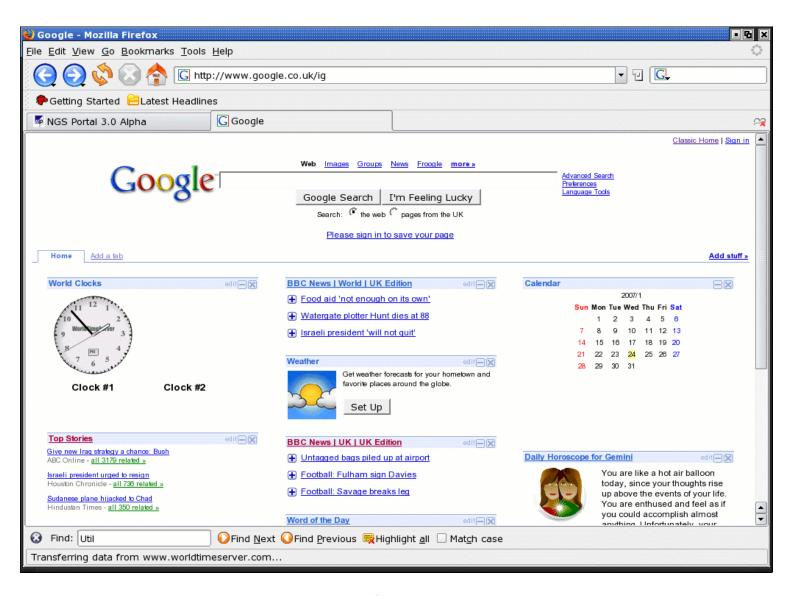

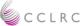

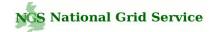

#### Select Portlets of Interest (customisation)

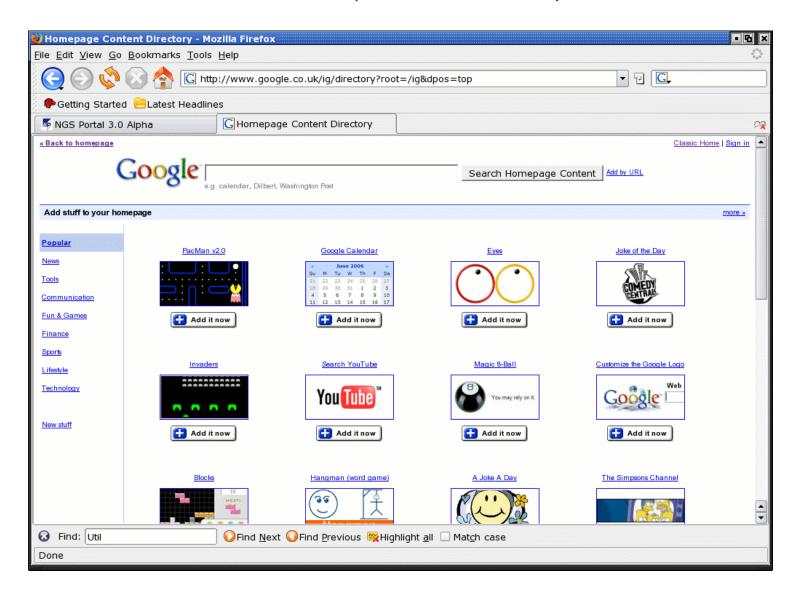

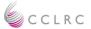

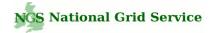

#### NGS portal

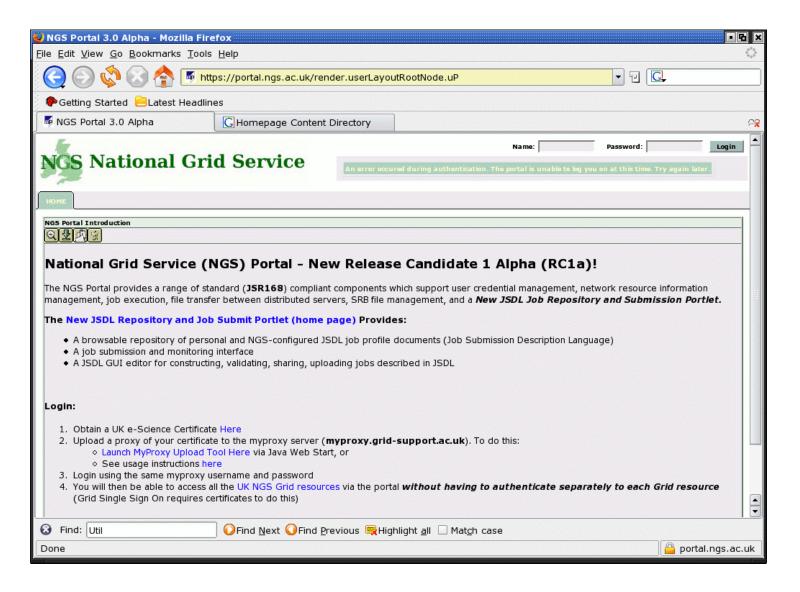

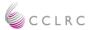

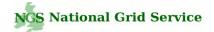

#### After Login – Grid portlets

| 🕹 NGS Portal 3.0 Alpha - Mozilla Firefox 💽                                                                                                    | ъ ×               |
|----------------------------------------------------------------------------------------------------|-------------------|
| <u>F</u> ile <u>E</u> dit <u>V</u> iew <u>G</u> o <u>B</u> ookmarks <u>T</u> ools <u>H</u> elp                                                                                                    | $\langle \rangle$ |
| 🕞 💮 🤣 🕼 🎼 https://portal.ngs.ac.uk/tag.da985b5b91e3be5f.render.userLayoutRootNode.uP?uP_sp 🔽 🖸                                                                                                    |                   |
| PGetting Started 😑 Latest Headlines                                                                                                    |                   |
| NGS Portal 3.0 Alpha                                                                                                    | <b>~</b> 8        |
| Noss National Grid Service       Image: Crid Information SRB       Job Submit & File Transfer       JSDL Repeations & Job Submit                                                                                                    |                   |
| JSDL Repository                                                                                                    |                   |
| Start       Credentials       Browse + Load Jobs       Upload/ Download Tool       Job Categories       Browse Host       Admin       Info/ Todo         ③ ActiveJob:       Detail               Candidate Hosts               Description               Args               File Systems               Stage File/Dir               JSDL               Submit                                                                                                    |                   |
| Save AsNew                                                                                                    |                   |
| NGS JSDL Job Submission Portlet (Release Candidate 1 - RC1)  • Loaded Grid proxy credentials ok                                                                                                    |                   |
| ③ << For Help/Information place your cursor over the info icons                                                                                                    |                   |
| Image: Image: |                   |
| ③ Orange menu items relate directly to the currently loaded "Active Job"                                                                                                    |                   |
| Browse the NGS Application Registry <u>Start Here</u> -                                                                                                    |                   |
| 😵 Find: Util 🛛 🖓 Find Next 🔾 Find Previous 👼 Highlight <u>a</u> ll 🗌 Mat <u>c</u> h case                                                                                                    |                   |
| Done 🤷 portal.ngs.ac                                                                                                    | .uk               |

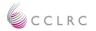

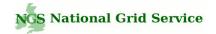

#### JSDL Repository / Job Submit Portlet

- 1. A browsable JSDL database of personal and shared JSDL job profile documents (Job Submission Description Language, i.e. 'job recipes/templates').
  - JSDL can be browsed for, selected and loaded in order to run applications on the Grid (loaded either 'out-of-the-box' or, more usually loaded and modified/tweaked as required).
  - JSDL can be searched for by category of interest in the portal (e.g bioinformatics, chemistry, tutorials/examples).
  - JSDL documents can be pre-configured and published by the portlet administrator(s) to be made available to all other users.
- 2. A JSDL GUI editor for constructing, validating, sharing, uploading jobs described in JSDL.
- 3. A Grid job submission and monitoring application (currently, only Globus but more Grid middleware providers are being added, e.g. GridSam/WSRF).

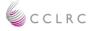

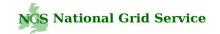

#### JSDL – Job Submission Description Language

<jsdl:Application> <jsdl:ApplicationName>gnuplot</jsdl:ApplicationName> <jsdl-posix:POSIXApplication> <jsdl-posix:Executable> /usr/local/bin/gnuplot </isdl-posix:Executable> <jsdl-posix:Argument>control.txt</jsdl-posix:Argument> <jsdl-posix:Argument>DavesControlFile.txt</jsdl-posix:Argument> <jsdl-posix:Input>input.dat</jsdl-posix:Input> <jsdl-posix:Output>output1.png</jsdl-posix:Output> </jsdl-posix:POSIXApplication> </isdl:Application> <jsdl:Resources> <jsdl:IndividualPhysicalMemory> <jsdl:LowerBoundedRange>2097152.0</jsdl:LowerBoundedRange> </jsdl:IndividualPhysicalMemory> <jsdl:TotalCPUCount> <jsdl:Exact>1.0</jsdl:Exact> </jsdl:TotalCPUCount> </isdl:Resources> ....

- 1. XML Schema language for describing compute jobs in a platform independent language (XML).
- 2. Is agnostic of middleware - no dependencies on Globus, WSRF, gLite (portal that is generic and not tied to any particular set of Grid technologies).
- 3. GGF / OGF Standard.
- 4. JSDL documents can be validated against the JSDL and JSDL POSIX XSD Schema to ensure its correctness

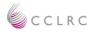

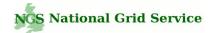

#### JSDL – Job Submission Description Language XSD Schema

<xsd:complexType name="Environment Type"> <xsd:simpleContent> <xsd:extension base="xsd:string"> <xsd:attribute name="name" type="xsd:NCName" use="required"/> <xsd:attribute name="filesystemName" type="xsd:NCName" use="optional"/> <xsd:anyAttribute namespace="##other" processContents="lax"/> </xsd:extension> </xsd:simpleContent> </xsd:complexType> <xsd:complexType name="Argument\_Type"> <xsd:simpleContent> <xsd:extension base="xsd:normalizedString"> <xsd:attribute name="filesystemName" type="xsd:NCName" use="optional"/> <xsd:anyAttribute namespace="##other" processContents="lax"/> </xsd:extension> </xsd:simpleContent> </xsd:complexType>

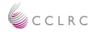

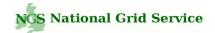

#### JSDL Repository / Database

Select category of interest – e.g. 'RAL Bioinformatics.'

Browsing the JSDL database for public and personal job profiles.

List jobs, read job descriptions and load a job to initialise the 'Active Job.'

| DL Repository                                                                                                    |                                                                                                    |                                                                                                    |                                                                                              |                               |                |                                              |     |
|----------------------------------------------------------------------------------------------------|----------------------------------------------------------------------------------------------------|----------------------------------------------------------------------------------------------------|----------------------------------------------------------------------------------------------|-------------------------------|----------------|----------------------------------------------|-----|
| <u>Start   Creden</u><br>3 ActiveJob: )                                                                                                    | ttials   <u>Browse + Load</u><br>Jobs<br>Detail   <u>Candidate Hosts</u>                                                                                                    | I Upload/Download I<br>Tool I<br>Description I Args I E                                                                                                    | <u>Job</u><br><u>Categories</u><br>nv 1 <u>File Sys</u> ter                                  | Browse<br>Host<br>III Stage F | <br>  e/Di     | Admin<br>ir i 151                            |     |
| 🔒 User: AUTHE                                                                                                    | ENTICATED_USER                                                                                                    | Active Job: JobProfile name                                                                                                    |                                                                                              | Save                          | Q <sub>s</sub> | aveAsNew                                     | New |
| U In Job Cata                                                                                                    | gory: (Create/Edit JobCategories)                                                                                                    | RAL Bioinformatics 🚽                                                                                                    |                                                                                              |                               |                |                                              |     |
| With Status     Search / Lis     Results Found:                                                                                                    | s:<br>st Job Profiles:                                                                                                    | all                                                                                                    |                                                                                              |                               |                |                                              |     |
| ③ With Status ④ Search / Lit                                                                                                    | s:<br>st Job Profiles:<br>(9)                                                                                                    | all 💌                                                                                                    | Modified                                                                                     | Status (Check)                | ×              | <sup>①</sup> Load                            |     |
| With Status     Search / Lis     Results Found:                                                                                                    | s:<br>st Job Profiles:<br>(9)                                                                                                    | all                                                                                                    | Modified<br>Jan 17, 2007                                                                     | Status (Check)                | ×              | • Load                                       |     |
| With Status     Search / Lit      Results Found:     Description                                                                                                    | s:<br>st Job Profiles:<br>(9)<br><u>Name</u>                                                                                                    | all   NGS Personal  Exe                                                                                                    |                                                                                              | Status (Check)                | ×              |                                              |     |
| With Status     Search / Lis      Results Found:     Description     View                                                                                                    | s:<br>st Job Profiles:<br>(9)<br>SIESTA (paralell example                                                                                                    | all  NGS Personal  NGS Personal  Apps/siesta-mpi/siesta-2                                                                                                    | Jan 17, 2007                                                                                 | Status (Check)                | ×              | load                                         |     |
| With Status     Search / Lis     Search / Lis      Construction     Construction     View     View     View                                                                                                    | s:<br>st Job Profiles:<br>(9)<br><u>Name</u><br>SIESTA (paralell example<br>FASTA (serial example)                                                                                     | all  NGS Personal  Exe /apps/siesta-mpi/siesta-2 /usr/local/applications/bio                                                                                                    | Jan 17, 2007<br>Jan 17, 2007                                                                 | Status (Check)                | ×              | load<br>load                                 |     |
| <ul> <li>With Status</li> <li>Search / Lis</li> <li>Results Found:</li> <li>Description</li> <li>View</li> <li>View</li> <li>View</li> <li>View</li> <li>View</li> </ul>                                                                                                    | (9) Name SIESTA (paralell example FASTA (serial example) NAMD (paralell example)                                                                                                    | all  NGS Personal  Apps/siesta-mpi/siesta-2  /usr/local/applications/bio /usr/local/applications/bio                                                                                                    | Jan 17, 2007<br>Jan 17, 2007<br>Jan 17, 2007                                                 | Status (Check)                | ×              | load<br>load<br>load                         |     |
| With Status     With Status     Search / Lis      Results Found:      View      View      View      View      View      View      View      View                                                                                                    | s:<br>st Job Profiles:<br>(9)<br>SIESTA (paralell example<br>FASTA (serial example)<br>NAMD (paralell example)<br>GROMACS (grompp exam                                                 | all  NGS Personal  Apps/siesta-mpi/siesta-2  /usr/local/applications/bio /usr/local/applications/bio                                                                                                    | Jan 17, 2007<br>Jan 17, 2007<br>Jan 17, 2007<br>Jan 17, 2007<br>Jan 17, 2007                 | Status (Check)                | × L L L L L    | load<br>load<br>load<br>load                 |     |
| With Status     With Status     Search / Lis      Posc ription     View     View     View     View     View     View     View     View                                                                                                    | (9)           Name           SIESTA (paralell example           FASTA (serial example)           NAMD (paralell example)           GROMACS (grompp exam           GROMACS (MD example) | all  NGS Personal  Apps/siesta-mpi/siesta-2  /usr/local/applications/bio /usr/local/applications/bio /usr/local/applications/bio /usr/local/applications/bio /usr/local/applications/bio                             | Jan 17, 2007<br>Jan 17, 2007<br>Jan 17, 2007<br>Jan 17, 2007<br>Jan 17, 2007                 | Status (Check)                | ×              | load<br>load<br>load<br>load                 |     |
| With Status     With Status     Search / Lis      Construction      View      View      Vie | (9) Name SIESTA (paralell example FASTA (serial example) NAMD (paralell example) GROMACS (grompp exam GROMACS (MD example) mpiBLAST (blastn example)                                   | all  NGS Personal  Apps/siesta-mpi/siesta-2  /usr/local/applications/bio /usr/local/applications/bio /usr/local/applications/bio /usr/local/applications/bio /usr/local/applications/bio /usr/local/applications/bio | Jan 17, 2007<br>Jan 17, 2007<br>Jan 17, 2007<br>Jan 17, 2007<br>Jan 17, 2007<br>Jan 18, 2007 | Status (Check)                | ×              | load<br>load<br>load<br>load<br>load<br>load |     |

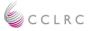

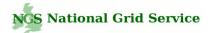

#### Active Job's JSDL

The Active Job JSDL is automatically created, updated and validated by the portal by changing parameters in the portal GUI.

The portlet acts as a JSDL GUI editor

| 2 3 3                                                                                                    |                                                                                                    |                                   |                                   |              |
|----------------------------------------------------------------------------------------------------|----------------------------------------------------------------------------------------------------|-----------------------------------|-----------------------------------|--------------|
|                                                                                                    |                                                                                                    |                                   |                                   |              |
| rt   Credentials   Browse 4                                                                                                    |                                                                                                    | Job<br>Categories                 | Browse<br>Host I Admin            | 1 1          |
| ctiveJob: Detail I Candidate I                                                                                                    | Hosts   Description   Args                                                                                                    | Env I File Systems                | I Stage File/Dir I 3              | SDL I        |
| User: AUTHENTICATED USER                                                                                                    |                                                                                                    |                                   |                                   | D.           |
| OSER: HOTHENTICATED_OSER                                                                                                    | ③ Active Job: mpiDemoDAVE                                                                                                    |                                   | Save SaveAsNew                    | New          |
| SDL Job Description                                                                                                    |                                                                                                    |                                   |                                   |              |
|                                                                                                    | SDL) is designed to describe compute jobs in XI                                                                                             | M. independentli of middleure     | a specifics. The VML shows is co  | up straueted |
|                                                                                                    | alidated by the JSDL + JSDL POSIX XSD Sche                                                                                                  |                                   | e specifics. The AML shown is co  | Instructed   |
| The XML document can be copied and say                                                                                                    | ved for : archiving, sharing, uploading, for us                                                                                             | e in other Grids with different   | middleware. (Use the portal as a  | graphical J  |
| editor) :                                                                                                    | ing in a second with a property of the second                                                                                               |                                   | and a second second second second | grapinara    |
| I Please check values after uploading JS                                                                                                    | SDL for value correctness (JSDL is loosely typed                                                                                            | 0                                 |                                   |              |
|                                                                                                    |                                                                                                    | *C                                |                                   |              |
| Showing Current Active Job JS                                                                                                    | SDL 👻 View Paste-Input Field                                                                                                    |                                   |                                   |              |
|                                                                                                    |                                                                                                    |                                   |                                   |              |
| <jsdl:jobname>mpiDemoDAVE<th></th><th></th><th></th><th></th></jsdl:jobname>                                                                                                    |                                                                                                    |                                   |                                   |              |
| <ul> <li><jsdl: description=""> This example job sho</jsdl:></li> <li>1) The job type = mpi (see Details page)</li> </ul>                                                                                                    | ows how to submit an mpi job. Please note:                                                                                                  |                                   |                                   |              |
|                                                                                                    | unning "mpirun -np 2 "). (see Details page)                                                                                                 |                                   |                                   |              |
|                                                                                                    | ed to the named standard output file (stdOut.txt                                                                                            |                                   |                                   |              |
| exist (created in your nome directory or in th                                                                                                    | the named file system if specified ). If the file al                                                                                        | ready exists, it is appended too. |                                   |              |
| Evample Output:                                                                                                    |                                                                                                    |                                   |                                   |              |
| Example Output:                                                                                                    |                                                                                                    |                                   |                                   |              |
|                                                                                                    | achine grid-data16.rl.ac.uk and I have rank 1                                                                                               |                                   |                                   |              |
|                                                                                                    | achine grid-data16.rl.ac.uk and I have rank 0                                                                                               |                                   |                                   |              |
| TID HOST_NAME COMMAND_LINE                                                                                                    | STATUS TERMINATION_TIME                                                                                                    |                                   |                                   |              |
| 0001 grid -data1 gmmpirun_wrapper Done                                                                                                    |                                                                                                    |                                   | 1                                 |              |
| 0002 grid-data1 gmmpirun_wrapper Done                                                                                                    |                                                                                                    | escription>                       |                                   |              |
| <isdl: lohan="" notation=""> johma nager: lsf<!--</td--><td></td><td></td><td></td><td></td></isdl:>                                                                                                    |                                                                                                    |                                   |                                   |              |
| <pre><jsdl:joban notation="">jobma nage r:lsf<!--/ <jsdl:JobAn notation-->Globus-jobtype:m</jsdl:joban></pre>                                                                                                    | mpi                                                                                                    |                                   |                                   |              |
| <pre><jsdl:joban notation="">Globus-jobtype:m <jsdl:jobproject>Tutorials / Examples</jsdl:jobproject></jsdl:joban></pre> /                                                                                                    |                                                                                                    |                                   |                                   |              |
| <jsdl:jobannotation>Globus-jobtype:m<br/><jsdl:jobproject>Tutorials / Examples<!--<br--></jsdl:jobproject></jsdl:jobannotation>                                                                                                    |                                                                                                    |                                   |                                   |              |
| <jsdl:jobannotation>Globus-jobtype:m<br/><jsdl:jobprojed>Tutorials / Examples<!--<br--><br/><jsdl:application><br/><jsdl:applicationversion></jsdl:applicationversion></jsdl:application></jsdl:jobprojed></jsdl:jobannotation>                                                                                                    | ;/jsdl:JobProject>                                                                                                    |                                   |                                   |              |
| <jsdl:jobannotation>Globus-jobtype:m<br/><jsdl:jobproject>Tutorials / Examples<!--<br--><jsdl:application><br/><jsdl:application><br/><jsdl:applicationversion></jsdl:applicationversion><br/><jsdl:posixapplication xmlns;jsdl1="&lt;/td"><td>:/jsdl`:JobProject&gt;<br/>="http://schemas.ggf.org/jsdl/2005/11/jsdl-posi</td><td></td><td></td><td></td></jsdl:posixapplication></jsdl:application></jsdl:application></jsdl:jobproject></jsdl:jobannotation>                                                                                                    | :/jsdl`:JobProject><br>="http://schemas.ggf.org/jsdl/2005/11/jsdl-posi                                                                      |                                   |                                   |              |
| <pre><jsdl:jobannotation>Globus-jobtype:m<br/><jsdl:jobjoed>Tutorials / Examples<!--<br--><jsdl:jobjoentification><br/><jsdl:application><br/><jsdl:applicationversion></jsdl:applicationversion><br/><jsdl:posixapplicationxmlns;jsdl1='<br><jsdl1:executable filesystemname="" n<="" pre=""></jsdl1:executable></jsdl:posixapplicationxmlns;jsdl1='<br></jsdl:application></jsdl:jobjoentification></jsdl:jobjoed></jsdl:jobannotation></pre>                                                                                                    | ;/jsdl-JobProject><br>="http://schemas.ggf.org/jsdl/2005/11/jsdl-posi<br>NGSPORTALDIR">mpi_test <td></td> <td></td> <td></td>               |                                   |                                   |              |
| <jsdl:jobannotation>Globus-jobtype:m<br/><jsdl:jobprojedx>Tutorials / Examples<!--<br--><br/><jsdl:application><br/><jsdl:applicationversion></jsdl:applicationversion><br/><jsdl:applicationversion></jsdl:applicationversion><br/><jsdl:posixapplicationxmlns;jsdll=<br><jsdl:outputfilesystemname="wog< td=""><td>;/jsdl`.lobProject&gt;<br/>="http://schemas.ggl.org/jsdl/2005/11/jsdl-posi<br/>NGSPORTALDIR"&gt;mpi_testRKINGDIR"&gt;stdOut.htt</td><td></td><td></td><td></td></jsdl:outputfilesystemname="wog<></jsdl:posixapplicationxmlns;jsdll=<br></jsdl:application></jsdl:jobprojedx></jsdl:jobannotation>                                                                                                    | ;/jsdl`.lobProject><br>="http://schemas.ggl.org/jsdl/2005/11/jsdl-posi<br>NGSPORTALDIR">mpi_testRKINGDIR">stdOut.htt                        |                                   |                                   |              |
| <pre><jsdl:jobannotation>Globus-jobtype:m<br/><jsdl:jobjoed>Tutorials / Examples<!--<br--><jsdl:jobidentification><br/><jsdl:application><br/><jsdl:applicationversion></jsdl:applicationversion><br/><jsdl:posixapplicationxmlns;jsdl1='<br><jsdl1:executable filesystemname="" n<="" pre=""></jsdl1:executable></jsdl:posixapplicationxmlns;jsdl1='<br></jsdl:application></jsdl:jobidentification></jsdl:jobjoed></jsdl:jobannotation></pre>                                                                                                    | ;/jsdl.lobProject><br>="http://schemas.ggf.org/jsdl/2005/11/jsdl-posi<br>NGSPORTALDIR">mpl_testRKINGDIR">sddCrut.txt<br>INGDIR">sddCrut.txt |                                   |                                   |              |
| <jsdl:jobannotation>Globus-jobtype:m<br/><jsdl:jobprojedx>Tutorials / Examples<!--<br--><br/><jsdl:application><br/><jsdl:applicationversion></jsdl:applicationversion><br/><jsdl:posixapplicationxmlns;jsdl1=<br><jsdl1:executable filesystemname="WOR&lt;br&gt;&lt;jsdl1:Cutput/filesystemName=" work<br=""><jsdl1:processcountlimit>2</jsdl1:processcountlimit></jsdl1:executable></jsdl:posixapplicationxmlns;jsdl1=<br></jsdl:application></jsdl:jobprojedx></jsdl:jobannotation>                                                                                                    | ;/jsdl.lobProject><br>="http://schemas.ggf.org/jsdl/2005/11/jsdl-posi<br>NGSPORTALDIR">mpl_testRKINGDIR">sddCrut.txt<br>INGDIR">sddCrut.txt |                                   |                                   |              |
| <pre><jsdl:lobannofation>Globus-jobtype:m<br/><jsdl:lobdrojetx>Tutorials / Examples<!--<br--></jsdl:lobdrojetx></jsdl:lobannofation></pre> /sdl:lobDrojetx>Tutorials / Examples/<br><jsdl:lobdidentification><br/><jsdl:application><br/><jsdl:posixapplicationxmins:jsdl=<br><jsdl:posixapplicationxmins:jsdl=<br><jsdl:executable filesystemname="WOR&lt;br&gt;&lt;jsdl:Error filesystemName=" work]<br=""><jsdl:posixapplication><br/>/jsdl:POSIXApplication&gt;</jsdl:posixapplication></jsdl:executable></jsdl:posixapplicationxmins:jsdl=<br></jsdl:posixapplicationxmins:jsdl=<br></jsdl:application></jsdl:lobdidentification>                                                                                                    | ;/jsdl.lobProject><br>="http://schemas.ggf.org/jsdl/2005/11/jsdl-posi<br>NGSPORTALDIR">mpl_testRKINGDIR">sddCrut.txt<br>INGDIR">sddCrut.txt |                                   |                                   |              |
| <pre><jsdl:lobannotation>Globus-jobtype:m<br/><jsdl:lobdroject>Tutorials / Examples<!--<br--><br/></jsdl:lobdroject></jsdl:lobannotation></pre> <pre>/<jsdl:application><br/><jsdl:application></jsdl:application></jsdl:application></pre> <pre>/<jsdl:applicationversion></jsdl:applicationversion><br/><jsdl:posixapplication xmins;jsdl1="&lt;br"><jsdl:executable filesystemname="WOR&lt;br&gt;&lt;jsdl:Evecutable filesystemName=" work<br=""><jsdl:error 11="" 2005="" filesystemname="WORK&lt;br&gt;&lt;jsdl:ProcessCountLimit&gt;2&lt;/jsdl:Pro&lt;/pre&gt;&lt;/pre&gt;&lt;/td&gt;&lt;td&gt;;/jsdl.lobProject&gt;&lt;br&gt;=" http:="" jsdl="" jsdl-posi<br="" schemas.ggf.org="">NGSPORTALDIR"&gt;mpl_testRKINGDIR"&gt;sddCrut.txt<br/>INGDIR"&gt;sddCrut.txt</jsdl:error></jsdl:executable></jsdl:posixapplication></pre> |                                                                                                    |                                   |                                   |              |

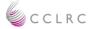

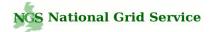

#### Upload / Share JSDL

JSDL documents can be uploaded to the portal in order to initialise the Active Job.

Validation errors and messages are displayed in the interface when uploading JSDL.

The portlet allows the sharing of job profiles and JSDL between users and user communities.

| Bernelland                                                                                                    | 35DL Repository & Job Submit                                                                                                    |                                                                                                    |
|----------------------------------------------------------------------------------------------------|----------------------------------------------------------------------------------------------------|----------------------------------------------------------------------------------------------------|
| Repository                                                                                                    |                                                                                                    |                                                                                                    |
|                                                                                                    |                                                                                                    |                                                                                                    |
| rt   <u>Credentials</u>   <u>Browse + L</u><br>Jobs                                                                                                    | oad Upload/Download Job<br>Tool Categor                                                                                                    | les I <u>Browse</u> I <u>Admin</u> I <u>Info/</u><br>Tes I <u>Host</u> I <u>Admin</u> I <u>Todo</u> |
| ctiveJob: <u>Detail</u> I <u>Candidate Ho</u>                                                                                                    | sts I Description I Args I Env I File.                                                                                                    | Systems   Stage File/Dir   JSDL   Sub                                                               |
| User: AUTHENTICATED_USER                                                                                                    | Active Job: mpiDemoDAVE                                                                                                    |                                                                                                    |
| SDL Job Description                                                                                                    |                                                                                                    |                                                                                                    |
| SDE SOB Description                                                                                                    |                                                                                                    |                                                                                                    |
|                                                                                                    | L) is designed to describe compute jobs in XML independently<br>lated by the JSDL + JSDL POSIX XSD Schema.                                                                                        | of middleware specifics. The XML shown is constructed                                               |
| haprically) via the portal menace and is valid                                                                                                    | and by the JSDL + JSDL POSIX XSD Schema.                                                                                                    |                                                                                                    |
| The XML document can be copied and saved                                                                                                    | for : archiving, sharing, uploading, for use in other Grids w                                                                                                    | ith different middleware. (Use the portal as a graphical JSDL                                       |
| ditor) :                                                                                                    |                                                                                                    |                                                                                                    |
| anory .                                                                                                    |                                                                                                    |                                                                                                    |
| anory :                                                                                                    |                                                                                                    |                                                                                                    |
| I Please check values after uploading JSDL                                                                                                    | for value correctness (JSDL is loosely typed).                                                                                                    |                                                                                                    |
| na na seconda de la companya de la companya de                                                                                                    | for value correctness (JSDL is loosely typed).                                                                                                    |                                                                                                    |
| I Please check values after uploading JSDL                                                                                                    |                                                                                                    | e Paste-Input Field                                                                                 |
| I Please check values after uploading JSDL                                                                                                    | for value correctness (JSDL is loosely typed). SDL (Not Current Active Job JSDL) -                                                                                                    | e Paste-Input Field                                                                                 |
| Image: Please check values after uploading JSDL                                                                                                    |                                                                                                    | e Paste-Input Field                                                                                 |
| Please check values after uploading JSDL     Showing Last Entered/Pasted JS     Clear Do Upload/Parse                                                                                                    | SDL (Not Current Active Job JSDL) - Hide                                                                                                    |                                                                                                    |
| ③ Please check values after uploading JSDL Showing Last Entered/Pasted JS Clear Do Upload/Parse <jsdl1:output filesystemname="WORKJ&lt;/p&gt;&lt;/td&gt;&lt;td&gt;SDL (Not Current Active Job JSDL) - Hide&lt;/td&gt;&lt;td&gt;e Paste-Input Field&lt;/td&gt;&lt;/tr&gt;&lt;tr&gt;&lt;td&gt;Please check values after uploading JSDL&lt;br&gt;Showing Last Entere d/Pasted JS&lt;br&gt;Clear Do Upload/Parse&lt;br&gt;&lt;jsdl1: Output filesystemName=" worki<br=""><jsdl1: error="" filesystemname="WORKI&lt;br&gt;&lt;jsdl1: ProcessCountLimit&gt;2&lt;/jsdl1: ProcessCountLimit&gt;2&lt;/jsdl1: ProcessCountLimit&gt;2&lt;/jsdl1: ProcessCountLimit&gt;2&lt;/jsdl1: ProcessCountLimit&gt;2&lt;/pre&gt;&lt;/td&gt;&lt;td&gt;SDL (Not Current Active Job JSDL) - Hide&lt;br&gt;INGDIR">stdOut.txt</jsdl1:></jsdl1:output><br>GDIR">stdGrr.txt                                                                                                    |                                                                                                    |                                                                                                    |
| Please check values after uploading JSDL     Showing Last Entered/Pasted JS     Clear Do Upload/Parse <li>jsdl1:Output filesystemName="WORKIN-<br/>cjsdl1:Error filesystemName="WORKIN-<br/>cjsdl1:ProcessCountLimit&gt;22222222</li>                                                                                                    | SDL (Not Current Active Job JSDL) - Hide<br>INGDIR">stdOut.txt<br>GDIR">stdGrr.txt                                                                                                    |                                                                                                    |
| Please check values after uploading JSDL     Showing Last Entered/Pasted JS     Clear Do Upload/Parse <pre></pre>                                                                                                    | SDL (Not Current Active Job JSDL) - Hide<br>INGDIR">stdOut.txt<br>GDIR">stdGrr.txt                                                                                                    |                                                                                                    |
| Please check values after uploading JSDL<br>Showing Last Entere d/Pasted JS<br>Clear Do Upload/Parse<br><jsdl1: filesystemname="WORKI&lt;br&gt;&lt;jsdl1: Error filesystemName=" output="" worki<br=""><jsdl1: processcountlimit="">2</jsdl1:>2</jsdl1:> 2222                                                                                                    | SDL (Not Current Active Job JSDL) - Hide<br>INGDIR">stdOut.txt<br>GDIR">stdGrr.txt                                                                                                    |                                                                                                    |
| Please check values after uploading JSDL<br>Showing Last Entered/Pasted JS<br>Clear Do Upload/Parse<br><jsdl1:output filesystemname="WORKIN&lt;br&gt;&lt;jsdl1:ProcessCountLimit&gt;2&lt;/jsdl1:ProcessCountLimit&gt;2&lt;/jsdl1:ProcessCountLimit&gt;2&lt;/jsdl1:ProcessCountLimit&gt;2&lt;/jsdl1:POSIXApplication&gt;&lt;br&gt;&lt;jsdl1:Resources&gt;&lt;br&gt;&lt;jsdl1:CandidateHosts&gt;&lt;/td&gt;&lt;td&gt;SDL (Not Current Active Job JSDL)  Hide INGDIR">stdOut.txt=/jsdl1:Output&gt; GDIR"&gt;stdOut.txt=/jsdl1:Error&gt; essCountLimit&gt;</jsdl1:output>                                                                                                    |                                                                                                    |                                                                                                    |
| Please check values after uploading JSDL<br>Showing Last Entere d/Pasted JS<br>Clear Do Upload/Parse<br><jsdl1: filesystemname="WORKI&lt;br&gt;&lt;jsdl1: Error filesystemName=" output="" worki<br=""><jsdl1: processcountlimit="">2</jsdl1:>2</jsdl1:> 2222                                                                                                    | SDL (Not Current Active Job JSDL)  Hide INGDIR">stdOut.txt=/jsdl1:Output> GDIR">stdOut.txt=/jsdl1:Error> essCountLimit>                                                                           |                                                                                                    |
| Please check values after uploading JSDL     Showing Last Entered/Pasted JS     Clear Do Upload/Parse <pre></pre>                                                                                                    | SDL (Not Current Active Job JSDL) - Hide<br>INGDIR">stdOut.txt<br>GDIR">stdErr.txt<br>essCountLimit><br>D                                                                                         |                                                                                                    |
| Please check values after uploading JSDL<br>Showing Last Entered/Pasted JS<br>Clear Do Upload/Parse<br><jsdl1: contput="" filesystemname="WORKIN&lt;br&gt;&lt;jsdl1: Error filesystemName=" workin<br=""><jsdl1: processcountlimit="">2<br/><jsdl: application=""><br/><jsdl: resources=""><br/><jsdl: candidate="" hosts=""><br/><jsdl: candidate="" hosts=""><br/><jsdl: candidate="" hosts=""><br/><jsdl: candidate="" mosts=""><br/><jsdl: candidate="" mosts=""><br/><jsdl: filesystem="" type="">normal</jsdl:>normal</jsdl:></jsdl:></jsdl:></jsdl:></jsdl:></jsdl:></jsdl:></jsdl1:></jsdl1:>                                                                                                    | SDL (Not Current Active Job JSDL)       Hide         INGDIR">stdOut.txt         GDIR">stdErr.txt         essCountLimit>         9         *>         SystemType>                                  |                                                                                                    |
| Please check values after uploading JSDL<br>Showing Last Entered/Pasted JS<br>(Clear Do Upload/Parse<br><jsdl1: filesystemname="WORKIN-&lt;br&gt;&lt;jsdl1: Error filesystemName=" output="" workin-<br=""><jsdl1: error="" filesystemname="WORKIN-&lt;br&gt;&lt;jsdl1: ProcessCountLimit&gt;2&lt;/jsdl1: ProcessCountLimit&gt;2&lt;/jsdl1: ProcessCountLimit&gt;2&lt;/jsdl1: ProcessCountLimit&gt;2&lt;/jsdl1: ProcessCountLimit&gt;2&lt;/jsdl1: ProcessCountLimit&gt;2&lt;/jsdl1: FilesystemName=" workingdir"<br=""><jsdl: candidatehosts="">                 did: CandidateHosts&gt;                sjd1: FileSystem name="WORKINGDIR"<br/><jsd1: <br="" filesystem="" name="WORKINGDIR"><jsd1: filesystem="" type="">normal                   sjd1: Description&gt; The working job direct</jsd1:></jsd1:></jsdl:></jsdl1:></jsdl1:>                                                                                                    | SDL (Not Current Active Job JSDL)       Hide         INGDIR">stdOut.txt         GDIR">stdErr.txt         essCountLimit>         9         *>         SystemType>                                  |                                                                                                    |
| Please check values after uploading JSDL<br>Showing Last Entered/Pasted JS<br>Clear Do Upload/Parse<br><isdll:output filesystemname="WORKIN&lt;br&gt;&lt;jsdll:ProorsesCountLimit&gt;2         &lt;jsdll:ProorsesCountLimit&gt;2         &lt;jsdl:Resources&lt;/p&gt;             &lt;jsdl:Resources&lt;/td&gt;         &lt;jsdl:Resources&lt;/td&gt;         Resources     &lt;&lt;/td&gt;&lt;td&gt;SDL (Not Current Active Job JSDL)       Hide         INGDIR">stdOut.txt         GDIR"&gt;stdErr.txt         SesCountLimit&gt;         9         *&gt;         SystemType&gt;         bory</isdll:output>                |                                                                                                    |                                                                                                    |
| Please check values after uploading JSDL<br>Showing Last Entered/Pasted JS<br>Clear Do Upload/Parse<br><jsdl1: filesystemname="WORKIN&lt;br&gt;&lt;jsdl1: Error filesystemName=" output="" workin<br=""><jsdl1: error="" filesystemname="WORKIN&lt;br&gt;&lt;jsdl1: ProcessCountLimit&gt;2&lt;/jsdl1: Proce&lt;br&gt;&lt;/jsdl1: Application&gt;      &lt;jsdl: Application&gt;      &lt;jsdl: Candidate Hosts&gt;        &lt;jsdl: Candidate Hosts&gt;        &lt;jsdl: Candidate Hosts&gt;        &lt;jsdl: FileSystemType&gt;normal       &lt;jsdl: FileSystemType&gt;normal       &lt;jsdl: FileSystem name=" ngsportaldi<="" p="">         Sign: FileSystem name="NGSPORTALDI                                                                                                    &lt;</jsdl1:></jsdl1:>                                                                                                    | SDL (Not Current Active Job JSDL)       Hide         INGDIR">stdOut.txt         GDIR">stdErr.txt         essCountLimit>         9         *>         SystemType>         bory         R">         |                                                                                                    |
| Please check values after uploading JSDL<br>Showing Last Entered/Pasted JS<br>Clear Do Upload/Parse<br><isdll:output filesystemname="WORKIN&lt;br&gt;&lt;jsdll:ProorsesCountLimit&gt;2         &lt;jsdll:ProorsesCountLimit&gt;2         &lt;jsdl:Resources&lt;/p&gt;             &lt;jsdl:Resources&lt;/td&gt;         &lt;jsdl:Resources&lt;/td&gt;         Resources     &lt;&lt;/td&gt;&lt;td&gt;SDL (Not Current Active Job JSDL)       Hide         INGDIR">stdOut.txt         GDIR"&gt;stdErr.txt         essCountLimit&gt;         9         *&gt;         SystemType&gt;         bory         R"&gt;</isdll:output> |                                                                                                    |                                                                                                    |
| Please check values after uploading JSDL<br>Showing Last Entered/Pasted JS<br>(Clear Do Upload/Parse<br><jsdl1:output filesystemname="WORKIN-&lt;br&gt;&lt;jsdl1:Error filesystemName=" workin-<br=""><jsdl1:fror filesystemname="WORKIN-&lt;br&gt;&lt;jsdl1:ProcessCountLimit&gt;2&lt;/jsdl1:Proce&lt;br&gt;&lt;/jsdl2:Application&gt;         &lt;jsdl1:CandidateHosts&gt;         &lt;jsdl1:CandidateHosts&gt;         &lt;jsdl1:CandidateHosts&gt;         &lt;jsdl1:CandidateHosts&gt;         &lt;jsdl1:FileSystem name=" td="" workinddir"<=""> <jsdl1:filesystem?< td=""> <jsdl1:filesystem< td=""> <jsdl1:filesystem< td=""> <jsdl1:filesystem< td=""> <jsdl:filesystem< td=""> <jsdl:filesystem< td=""> <jsdl:filesystem< td=""> <jsdl:filesystem< td=""> <jsdl1:filesystem< td=""> <jsdl1:filesystem< td=""> <jsdl1:filesystem< td=""> <jsdl1:filesystem< td=""> <jsdl1:filesystem< td=""> <jsdl1:filesystem< td=""></jsdl1:filesystem<></jsdl1:filesystem<></jsdl1:filesystem<></jsdl1:filesystem<></jsdl1:filesystem<></jsdl1:filesystem<></jsdl:filesystem<></jsdl:filesystem<></jsdl:filesystem<></jsdl:filesystem<></jsdl1:filesystem<></jsdl1:filesystem<></jsdl1:filesystem<></jsdl1:filesystem?<></jsdl1:fror></jsdl1:output>                                                                                                    | SDL (Not Current Active Job JSDL)       Hide         INGDIR">stdOut.txt         GDIR">stdErr.txt         SesCountLimit>         9         '>         SystemType>         bory         SystemType> |                                                                                                    |
| Please check values after uploading JSDL<br>Showing Last Entered/Pasted JS<br>(Clear Do Upload/Parse<br><jsdl1:output filesystemname="WORKIN-&lt;br&gt;&lt;jsdl1:Error filesystemName=" workin-<br=""><jsdl1:fror filesystemname="WORKIN-&lt;br&gt;&lt;jsdl1:ProcessCountLimit&gt;2&lt;/jsdl1:Proce&lt;br&gt;&lt;/jsdl1:PoSIXApplication&gt;         &lt;jsdl1:CandidateHosts&gt;         &lt;jsdl1:CandidateHosts&gt;         &lt;jsdl1:CandidateHosts&gt;         &lt;jsdl1:CandidateHosts&gt;         &lt;jsdl1:CandidateHosts&gt;         &lt;jsdl1:FileSystem name=" td="" workinddir"<=""> <jsdl1:filesystem< td=""> <jsdl1:filesystem< td=""> <jsdl1:filesystem< td=""> <jsdl1:filesystem< td=""> <jsdl1:filesystem type="">normal         <jsdl1:filesystem type="">normal         <jsdl1:filesystem< td=""> <jsdl1:filesystem type="">normal         <jsdl1:filesystem< td=""> <jsdl1:filesystem< td=""> <jsdl1:filesystem< td=""> <jsdl1:filesystem< td=""> <jsdl1:filesystem< td=""> <jsdl1:filesystem< td=""> <jsdl1:filesystem< td=""> <jsdl1:filesystem< td=""> <jsdl1:filesystem< td=""> <jsdl1:filesystem< td=""> <jsdl1:filesystem< td=""> <jsdl1:filesystem< td=""> <jsdl1:filesystem< td=""></jsdl1:filesystem<></jsdl1:filesystem<></jsdl1:filesystem<></jsdl1:filesystem<></jsdl1:filesystem<></jsdl1:filesystem<></jsdl1:filesystem<></jsdl1:filesystem<></jsdl1:filesystem<></jsdl1:filesystem<></jsdl1:filesystem<></jsdl1:filesystem<></jsdl1:filesystem<></jsdl1:filesystem></jsdl1:filesystem<></jsdl1:filesystem></jsdl1:filesystem></jsdl1:filesystem<></jsdl1:filesystem<></jsdl1:filesystem<></jsdl1:filesystem<></jsdl1:fror></jsdl1:output>                                                                                                    | SDL (Not Current Active Job JSDL)       Hide         INGDIR">stdOut.txt         GDIR">stdErr.txt         SesCountLimit>         9         '>         SystemType>         bory         SystemType> |                                                                                                    |
| Please check values after uploading JSDL<br>Showing Last Entered/Pasted JS<br>Clear Do Upload/Parse<br>isdl1: Cutput filesystemName="WORKIN<br><jsdl1: error="" filesystemname="WORKIN&lt;br&gt;&lt;jsdl1: Error filesystemName=" workin<br=""><jsdl1: processcountlimit="">2 </jsdl1:>isdl: Application&gt;<br/><jsdl: application=""><br/><jsdl: application=""><br/><jsdl: candidate="" hosts=""><br/><jsdl: candidate="" hosts=""><br/><jsdl: candidate="" hosts=""><br/><jsdl: filesystem="" type="">normal</jsdl:><jsdl: filesystem="" type="">normal</jsdl:><jsdl: filesystem="" name="NGSPORTALDI&lt;br&gt;&lt;jsdl: FileSystem Type&gt;normal&lt;/jsdl: File&lt;br&gt;&lt;jsdl: FileSystemType&gt;normal&lt;/jsdl: File&lt;br&gt;&lt;jsdl: FileSystemType&gt;normal&lt;/td&gt;&lt;td&gt;SDL (Not Current Active Job JSDL)       Hide         INGDIR">stdOut.txt         GDIR"&gt;stdErr.txt         SesCountLimit&gt;         9         '&gt;         SystemType&gt;         bory         SystemType&gt;</jsdl:></jsdl:></jsdl:></jsdl:></jsdl:></jsdl:></jsdl1:>                                                                                                    |                                                                                                    |                                                                                                    |

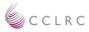

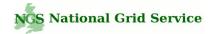

#### Active Job Detail

Input fields are filled out for pre-configured applications.

Changes to the parameters in the GUI will update the generated JSDL automatically.

Input fields are taken from the JSDL and JSDL-POSIX extension schemas.

| ⊕ ► JSDL Job Identifcation                                                                                                    | :                    | ③ ▶ JSDL Application:                                                                                                  |
|----------------------------------------------------------------------------------------------------|----------------------|----------------------------------------------------------------------------------------------------|
| ③ Job Name:                                                                                                    | mpiDemoDAVE          | App Name:                                                                                                    |
| ④ Job Catagory: ▶ <u>Select</u>                                                                                                    | Tutorials / Examples | App Version:                                                                                                    |
| Job Description:                                                                                                    | • Job Description    | App version.                                                                                                    |
|                                                                                                    |                      |                                                                                                    |
| ③ ▶ JSDL Job Resources:                                                                                                    |                      |                                                                                                    |
| Execute Host+Port     Select From Candidat                                                                                                    | e Host List          | [ grid-data.rl.ac.uk:2119 ]                                                                                            |
| ③ Job Manager:                                                                                                    |                      | Ist                                                                                                    |
| Resource Count:                                                                                                    |                      |                                                                                                    |
| <b>O</b>                                                                                                    |                      |                                                                                                    |
| ① Min + Max Mem (MB):                                                                                                    |                      |                                                                                                    |
| ④ File Systems + ④ Stage Data:                                                                                                    |                      | File Systems      Stage Data                                                                                           |
| ③ ▶ JSDL POSIX Extension                                                                                                    | s.                   |                                                                                                    |
| WORKINGDIR (Mount Point Pate                                                                                                    | 100                  | <clear td="" ③<=""></clear>                                                                                            |
| 10                                                                                                    |                      | <create td="" workingdir="" ③<=""></create>                                                                            |
| ③ Create New (Use Optional National National | ame): J              |                                                                                                    |
|                                                                                                    |                      | elative to the <u>File System Mount Point</u> OR Full path<br>both produce valid JSDL executable element) <del>▼</del> |
| ③ Executable Or Script:                                                                                                    | NGSPORTAL            |                                                                                                    |
|                                                                                                    | /home/ngsporta       | /mpi_test                                                                                                    |
| ③ File Paths: Std In/Out/Error Files                                                                                                    |                      | elative to <u>File System Mount Points</u> - Recommended)<br>a Full path starting with /) <del>→</del>                 |
|                                                                                                    | WORKINGD             |                                                                                                    |
| Input File (Must Exist):                                                                                                    |                      |                                                                                                    |
|                                                                                                    | WORKINGD             | IR 🔄 stdOut.txt                                                                                                    |
| Output File (Created if not e                                                                                                    | stdOut.txt           |                                                                                                    |
| © Error File (Created if not exi                                                                                                    |                      | IR _∫stdErr.txt                                                                                                    |
| Choi the (created if horex)                                                                                                    | stdErr.txt           |                                                                                                    |
| ③ JobType + ProcessCount:                                                                                                    | mpi 💌                | 2                                                                                                    |
| ③ Wall Time:                                                                                                    |                      |                                                                                                    |
| ④ waii Time: ④ Arguments + Environment:                                                                                                    | )<br>Environment     | → Arguments                                                                                                    |
| - Algumenta + Environment.                                                                                                    | - Environment        |                                                                                                    |
| Update Active Job Profile                                                                                                    |                      |                                                                                                    |
|                                                                                                    |                      |                                                                                                    |

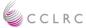

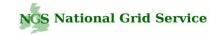

#### **Environment Variables / Arguments**

#### **Environment Variables**

Add Environment Variable:

Setup environment variables required to run the job e.g. "NGSMODULES" (how to)

| Edit | ③ Name     | O Value      | $\times$ |
|------|------------|--------------|----------|
| Edit | ТМР        | /tmp         | Г        |
| Edit | NGSMODULES | envVarValue1 | Г        |

#### Add required env vars, e.g. 'NGSMODULES' - used to environment

| ③ Name:             |   |
|---------------------|---|
| <sup>①</sup> Value: | c |
|                     |   |

configure application

| Command Line Arguments                                                                          |
|-------------------------------------------------------------------------------------------------|
| Enter or paste arguments below                                                                  |
| ▶ Use Space and/or Line separated values                                                        |
| ▶ Use double quotes if space is required in a single argument, e.g. "a and b"                   |
| /usr/local/applications/bioinformatics/EBI/data/rel_tpa_inv_OL_r89.dat seqr.out -osformat fasta |
| Configured Arguments                                                                            |
| /usr/local/applications/bioinformatics/EBI/data/rel_tpa_inv_01_r89.dat                          |
| seqr.out                                                                                        |
| osformat                                                                                        |
| asta                                                                                            |

Paste and parse command line arguments (space and/or line separated values)

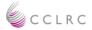

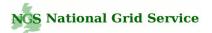

#### Named File Systems

Named file systems used to declare mount points that are required on the consuming system.

File system names are referenced throughout the portlet (and JSDL doc) for substituting mount points where required.

Changes to a FS mount point will be updated automatically throughout the portal/JSDL.

Used when specifying path info e.g., locations to files/dirs, stage data locations etc.

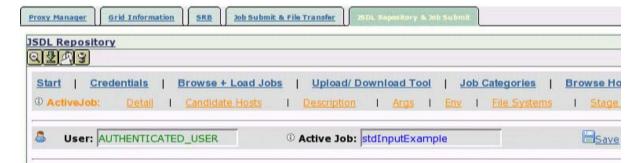

#### Named File Systems on Execute Host

Named File Systems are referenced when specifying path information in the portal by substituing the Mount Point values, e.g. When staging files/dirs to the execute host and when specifying the full paths to in/out/error files.

③ It is recommended to use Named FS (MountPoint updates are reflected automatically in the portal where referenced).

| Edit | File System     | m Name 🔫      | MountPoint     O Type                                                | ×   |
|------|-----------------|---------------|----------------------------------------------------------------------|-----|
| Edit | ТМР             |               | /tmp tempora                                                         | у Г |
| Edit | WORKINGDIR      |               | normal                                                               | Γ   |
| Hide | NGSPORTALDI     | R             | /home/ngsportal normal                                               | Г   |
|      | le System Type: | normal        | <u> </u>                                                             |     |
| M    | ount Point:     | /home/ngs     | portal                                                               |     |
|      |                 |               |                                                                      |     |
| De   | escription:     | This is a dir | ectory that example scripts and files are stored for the ngs portal. |     |

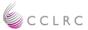

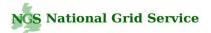

#### Stage Data

Compile a list of required data (i.e. data that should be copied to the consuming system from remote locations across the Grid prior to job execution).

Data is staged relative to named file systems.

The source URI can be either specified manually or, more normally, browsed for in the 'Browse Host' page.

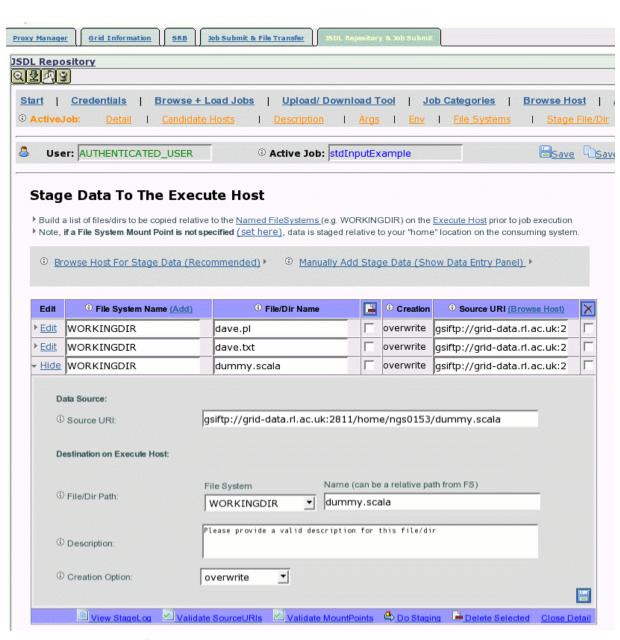

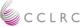

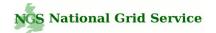

#### **Browse Hosts**

Browse remote Grid hosts for stage data.

Select files and directories that should be copied to the consuming system via GsiFtp (more protocols to be supported inc srb, ftp, webdav).

| у Ма | nager Srid Information SRB Job Submit & File Transfe                                                                                                    | 15DL Repository                                                                                                    |                                                                                                    | nt.                                                                                        |                                                                                                    |             |
|------|----------------------------------------------------------------------------------------------------|----------------------------------------------------------------------------------------------------|----------------------------------------------------------------------------------------------------|--------------------------------------------------------------------------------------------|----------------------------------------------------------------------------------------------------|-------------|
| I D  | epository                                                                                                    |                                                                                                    |                                                                                                    |                                                                                            |                                                                                                    |             |
|      | N3                                                                                                    |                                                                                                    | · · · · · · · · · ·                                                                                                    |                                                                                            | · · · · · · · · · · · · ·                                                                                                    |             |
|      |                                                                                                    |                                                                                                    |                                                                                                    |                                                                                            |                                                                                                    |             |
| tart | Credentials   Browse + Load Jobs   Upl                                                                                                    | oad/ Download To                                                                                                    |                                                                                                    | ob Categories                                                                              | Browse                                                                                                    | Host        |
| Acti | tiveJob: <u>Detail</u> I <u>Candidate Hosts</u> I <u>Descr</u>                                                                                          | iption I <u>Args</u>                                                                                                    | I <u>Env</u>                                                                                                    | I <u>File Syste</u>                                                                        | <u>ms</u> I <u>Sta</u>                                                                                                    | ige Fil     |
|      |                                                                                                    |                                                                                                    |                                                                                                    |                                                                                            |                                                                                                    | _           |
|      | User: AUTHENTICATED_USER                                                                                                    | Job: JobProfile n                                                                                                    | стпе                                                                                                    |                                                                                            | <u> </u>                                                                                                    | ave [       |
|      |                                                                                                    |                                                                                                    |                                                                                                    |                                                                                            |                                                                                                    |             |
| Br   | owse Host                                                                                                    |                                                                                                    |                                                                                                    |                                                                                            |                                                                                                    |             |
|      |                                                                                                    |                                                                                                    |                                                                                                    |                                                                                            |                                                                                                    |             |
| (T)  | Browse Host/Port (grid data.r.ac.uk) grid-da                                                                                                    | tarta 🕈 2811                                                                                                    | 2                                                                                                    |                                                                                            |                                                                                                    |             |
| 0    | Browse Host/Port: , ( grid data.r.ac.uk ) grid-da                                                                                                    |                                                                                                    | 2                                                                                                    |                                                                                            |                                                                                                    |             |
| ٢    | ExecuteHost: (Update) + ()                                                                                                    |                                                                                                    |                                                                                                    |                                                                                            |                                                                                                    |             |
|      | · • • •                                                                                                    |                                                                                                    |                                                                                                    |                                                                                            |                                                                                                    |             |
|      |                                                                                                    |                                                                                                    |                                                                                                    |                                                                                            |                                                                                                    |             |
| ۲    | Selected URI:      grid-data.rl.ac.uk:2811/home/ngs                                                                                                    | 0153                                                                                                    |                                                                                                    |                                                                                            |                                                                                                    |             |
| ۲    | Selected File: >                                                                                                    |                                                                                                    |                                                                                                    |                                                                                            |                                                                                                    |             |
| ۲    | Selected Dir: /home/ngs0153                                                                                                    |                                                                                                    | Update W                                                                                                    | ORKINGDIR Va                                                                               |                                                                                                    |             |
|      | Pwd: / /home/ngs0153                                                                                                    |                                                                                                    |                                                                                                    | ORKINGDIR Va                                                                               |                                                                                                    |             |
| . 1  |                                                                                                    |                                                                                                    | opuate n                                                                                                    | OKKINGDIN Va                                                                               |                                                                                                    |             |
| U.   | Make Dir In Pwd: >                                                                                                    | Create                                                                                                    |                                                                                                    |                                                                                            |                                                                                                    |             |
| ٢    | Staging Options:  WORKINGDIR  overwrite                                                                                                    | <b>_</b>                                                                                                    |                                                                                                    |                                                                                            |                                                                                                    |             |
| 22   |                                                                                                    |                                                                                                    |                                                                                                    |                                                                                            |                                                                                                    |             |
| ø    | Name                                                                                                    | Stage                                                                                                    |                                                                                                    |                                                                                            |                                                                                                    |             |
| 1    |                                                                                                    | oracie                                                                                                    | Mode                                                                                                    | Size (bytes)                                                                               | Modified                                                                                                    | ×           |
| -    | Backup                                                                                                    |                                                                                                    | Mode<br>755                                                                                                    | Size (bytes)<br>3864                                                                       | Modified<br>Aug 13                                                                                                    | ×           |
| 0    | Backup<br>d                                                                                                    |                                                                                                    | and a second second                                                                                                    | 3864<br>3864                                                                               | and a second second second second second second second second second second second second second second second                                              | ×<br>L<br>L |
| 0    |                                                                                                    |                                                                                                    | 755<br>755<br>644                                                                                                    | 3864                                                                                       | Aug 13                                                                                                    | ×<br>L<br>L |
|      |                                                                                                    |                                                                                                    | 755<br>755<br>644<br>755                                                                                                    | 3864<br>3864<br>21<br>3864                                                                 | Aug 13<br>Dec 17<br>Dec 17<br>Jul 25                                                                                                    |             |
|      | d<br>daff.txt<br>dafTest1<br>dave                                                                                                    |                                                                                                    | 755<br>755<br>644<br>755<br>755                                                                                                    | 3864<br>3864<br>21<br>3864<br>3864                                                         | Aug 13<br>Dec 17<br>Dec 17<br>Jul 25<br>Nov 20                                                                                                    | ×           |
|      | d<br>daff.txt<br>dafTest1                                                                                                    |                                                                                                    | 755<br>755<br>644<br>755<br>755<br>755<br>755                                                                                                    | 3864<br>3864<br>21<br>3864<br>3864<br>3864                                                 | Aug 13<br>Dec 17<br>Dec 17<br>Jul 25<br>Nov 20<br>Jan 8                                                                                                    |             |
|      | d<br>daff.txt<br>dafTest1<br>dave<br>daveName<br>dave.pl                                                                                                |                                                                                                    | 755<br>755<br>644<br>755<br>755<br>755<br>755<br>755                                                                                                    | 3864<br>3864<br>21<br>3864<br>3864<br>3864<br>3864<br>3319                                 | Aug 13<br>Dec 17<br>Dec 17<br>Jul 25<br>Nov 20<br>Jan 8<br>Aug 22                                                                                           |             |
|      | d<br>daff.txt<br>dafTest1<br>dave<br>daveName<br>dave.pl<br>daveTestLSF 13-Dec-2006 13 56 28                                                            |                                                                                                    | 755<br>755<br>644<br>755<br>755<br>755<br>755<br>755<br>755                                                                                                    | 3864<br>3864<br>21<br>3864<br>3864<br>3864<br>3364<br>3319<br>3864                         | Aug 13<br>Dec 17<br>Dec 17<br>Jul 25<br>Nov 20<br>Jan 8                                                                                                    |             |
|      | d<br>daff.txt<br>dafTest1<br>dave<br>daveName<br>dave.pl<br>daveTestLSF 13-Dec-2006 13 56 28<br>dave.txt                                                |                                                                                                    | 755<br>755<br>644<br>755<br>755<br>755<br>755<br>755<br>755<br>664                                                                                                    | 3864<br>3864<br>21<br>3864<br>3864<br>3864<br>3364<br>3319<br>3864<br>10                   | Aug 13<br>Dec 17<br>Dec 17<br>Jul 25<br>Nov 20<br>Jan 8<br>Aug 22<br>Dec 13<br>Dec 19                                                                       |             |
|      | d<br>daff.txt<br>daff <u>est1</u><br>dave<br>daveName<br>dave.pl<br>daveTestLSF 13-Dec-2006 13 56 28<br>dave.txt<br>detGramLogs.sh                      | Image: Constraint of the second second sec | 755<br>644<br>755<br>755<br>755<br>755<br>755<br>755<br>664<br>644                                                                                                    | 3864<br>3864<br>21<br>3864<br>3864<br>3864<br>3319<br>3864<br>10<br>22                     | Aug 13<br>Dec 17<br>Dec 17<br>Jul 25<br>Nov 20<br>Jan 8<br>Aug 22<br>Dec 13<br>Dec 19<br>Nov 12                                                             |             |
|      | d<br>daff.txt<br>dafTest1<br>dave<br>daveName<br>dave.pl<br>daveTestLSF 13-Dec-2006 13 56 28<br>dave.txt                                                | Image: Constraint of the second second sec | 755<br>644<br>755<br>755<br>755<br>755<br>755<br>664<br>644<br>644                                                                                                    | 3864<br>3864<br>21<br>3864<br>3864<br>3864<br>3319<br>3864<br>10<br>22<br>5813             | Aug 13<br>Dec 17<br>Dec 17<br>Jul 25<br>Nov 20<br>Jan 8<br>Aug 22<br>Dec 13<br>Dec 19<br>Nov 12<br>Nov 26                                                   |             |
|      | d<br>daff.txt<br>daff <u>est1</u><br>dave<br>daveName<br>dave.pl<br>daveTestLSF 13-Dec-2006 13 56 28<br>dave.txt<br>detGramLogs.sh                      | Image: Constraint of the second second sec | 755           755           644           755           755           755           755           664           644           644           644           644           644 | 3864<br>3864<br>21<br>3864<br>3864<br>3864<br>3319<br>3864<br>10<br>22<br>5813<br>13028780 | Aug 13<br>Dec 17<br>Dec 17<br>Jul 25<br>Nov 20<br>Jan 8<br>Aug 22<br>Dec 13<br>Dec 19<br>Nov 12                                                             |             |
|      | d<br>daff.txt<br>daffest1<br>dave<br>daveName<br>dave.pl<br>daveTestLSF 13-Dec-2006 13 56 28<br>dave.txt<br>delGramLogs.sh<br>dummy.scala               | 0         SKME           0         F           1         F           1         F           1         F           1         F           1         F           1         F           1         F           1         F           1         F           1         F           1         F           1         F           1         F           1         F                                                                                                    | 755<br>644<br>755<br>755<br>755<br>755<br>755<br>664<br>644<br>644                                                                                                    | 3864<br>3864<br>21<br>3864<br>3864<br>3864<br>3319<br>3864<br>10<br>22<br>5813             | Aug 13<br>Dec 17<br>Dec 17<br>Jul 25<br>Nov 20<br>Jan 8<br>Aug 22<br>Dec 13<br>Dec 19<br>Nov 12<br>Nov 26                                                   |             |
|      | d<br>daff.txt<br>daffest1<br>dave<br>daveName<br>dave.pl<br>daveTestLSF 13-Dec-2006 13 56 28<br>dave.txt<br>delGramLogs.sh<br>dummy.scala<br>ftpGUI.jar | Image: Constraint of the second second sec | 755           755           644           755           755           755           755           664           644           644           644           644           644 | 3864<br>3864<br>21<br>3864<br>3864<br>3864<br>3319<br>3864<br>10<br>22<br>5813<br>13028780 | Aug 13         Dec 17         Dec 17         Jul 25         Nov 20         Jan 8         Aug 22         Dec 13         Dec 19         Nov 26         Feb 14 |             |

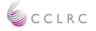

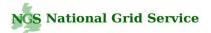

#### Candidate Hosts

Candidate hosts are consuming systems that can be nominated to run the Active Job.

The candidate host list can be compiled from a personal host list and from a default host list (available to all users).

| ActiveJob:       Detail       Candidate Hosts       Description       Args       Env       File Systems       St         User:       AUTHENTICATED_USER       ③ Active Job:       stdInputExample          Candidate Hosts       Active Job:       stdInputExample          Add hosts from NGS and personal lists to this job's candidate host list + select the execute host and port       > Select the Execute Host by clicking on a host name in one of the tables.         Yeardidate hosts are associated with the active job and are those which may be selected to run the job.                   | File Systems   Stage |
|----------------------------------------------------------------------------------------------------|----------------------|
| User: AUTHENTICATED_USER ③ Active Job: stdInputExample<br>Candidate Hosts<br>Add hosts from NGS and personal lists to this job's candidate host list + select the execute host and port<br>> Select the Execute Host by clicking on a host name in one of the tables.<br>> Candidate hosts are associated with the active job and are those which may be selected to run the job.                                                                                                    |                      |
| Candidate Hosts Add hosts from NGS and personal lists to this job's candidate host list + select the execute host and port > Select the Execute Host by clicking on a host name in one of the tables. > Candidate hosts are associated with the active job and are those which may be selected to run the job.                                                                                                    | 2.                   |
| Add hosts from NGS and personal lists to this job's candidate host list + select the execute host and port <ul> <li>Select the Execute Host by clicking on a host name in one of the tables.</li> <li>Candidate hosts are associated with the active job and are those which may be selected to run the job.</li> </ul>                                                                                                    | ).<br>               |
| Add hosts from NGS and personal lists to this job's candidate host list + select the execute host and port <ul> <li>Select the Execute Host by clicking on a host name in one of the tables.</li> <li>Candidate hosts are associated with the active job and are those which may be selected to run the job.</li> </ul>                                                                                                    | ).<br>               |
| <ul> <li>Select the Execute Host by clicking on a host name in one of the tables.</li> <li>Candidate hosts are associated with the active job and are those which may be selected to run the job.</li> </ul>                                                                                                    | o.                   |
| Candidate hosts are associated with the active job and are those which may be selected to run the job.                                                                                                    |                      |
|                                                                                                    |                      |
| © Selected Execute Host: grid-compute.leeds.ac.uk:2119 © JobManager Port: 2119 Update Port                                                                                                    | 119 Update Port      |
| © Selected Execute Host: grid-compute.leeds.ac.uk:2119 © JobManager Port: 2119 Update Port                                                                                                    | Update Port          |
| © Selected Execute Host: grid-compute.leeds.ac.uk:2119 © JobManager Port: 2119 Update Port                                                                                                    | 119 Update Port      |
|                                                                                                    |                      |
|                                                                                                    |                      |
|                                                                                                    |                      |
|                                                                                                    |                      |
| Add NGS + Personal Hosts To Candidate List                                                                                                    |                      |
|                                                                                                    |                      |
| NGS Grid Hosts:                                                                                                    |                      |
|                                                                                                    |                      |
| grid-data.rl.ac.uk Add                                                                                                    |                      |
| grid-data.man.ac.uk Add ►                                                                                                    |                      |
|                                                                                                    | te Host List         |
| grid-data.man.ac.uk     Add ▶       grid-compute.leeds.ac.uk     Add ▶       grid-compute.oesc.ox.ac.uk     Add ▶                                                                                                    |                      |
| grid-data.man.ac.uk       Add ▶         grid-compute.leeds.ac.uk       Add ▶         grid-compute.oesc.ox.ac.uk       Add ▶         monster2.phy.bris.ac.uk       Add ▶                                                                                                    |                      |
| grid-data.man.ac.uk     Add. ▶       grid-compute.leeds.ac.uk     Add. ▶       grid-compute.oesc.ox.ac.uk     Add. ▶                                                                                                    |                      |
| grid-data.man.ac.uk     Add. ▶       grid-compute.leeds.ac.uk     Add. ▶       grid-compute.oesc.ox.ac.uk     Add. ▶       monster2.phy.bris.ac.uk     Add. ▶                                                                                                    |                      |
| grid-data.man.ac.uk     Add >       grid-compute.leeds.ac.uk     Add >       grid-compute.oesc.ox.ac.uk     Add >       monster2.phy.bris.ac.uk     Add >       wesc9-comsc.grid.cf.ac.uk     Add >                                                                                                    |                      |
| grid-data.man.ac.uk       Add >         grid-compute.leeds.ac.uk       Add >         grid-compute.oesc.ox.ac.uk       Add >         monster2.phy.bris.ac.uk       Add >         grid.lancs.ac.uk       Add >         grid.compute.cpc.wmin.ac.uk       Add >         grid.compute.cpc.wmin.ac.uk       Add >                                                                                                    | date Hosts: X        |
| grid-data.man.ac.uk       Add >         grid-compute.leeds.ac.uk       Add >         grid-compute.oesc.ox.ac.uk       Add >         monster2.phy.bris.ac.uk       Add >         grid.lancs.ac.uk       Add >         grid.compute.cpc.wmin.ac.uk       Add >         grid.compute.cpc.wmin.ac.uk       Add >                                                                                                    | date Hosts: X        |
| grid-data.man.ac.uk       Add >         grid-compute.leeds.ac.uk       Add >         grid-compute.oesc.ox.ac.uk       Add >         monster2.phy.bris.ac.uk       Add >         grid.lancs.ac.uk       Add >         grid.compute.cpc.wmin.ac.uk       Add >         grid.lancs.ac.uk       Add >         grid.lancs.ac.uk       Add >         grid.lancs.ac.uk       Add >         grid.lancs.ac.uk       Add >         grid.lancs.ac.uk       Add >         grid.lancs.ac.uk       Add >         grid.lancs.ac.uk       Add >         grid.lancs.ac.uk       Add >         grid.lancs.ac.uk       Add > | date Hosts: X        |
| grid-data.man.ac.uk       Add >         grid-compute.leeds.ac.uk       Add >         grid-compute.oesc.ox.ac.uk       Add >         monster2.phy.bris.ac.uk       Add >         grid.lancs.ac.uk       Add >         grid.compute.cpc.wmin.ac.uk       Add >         grid.compute.cpc.wmin.ac.uk       Add >                                                                                                    | date Hosts: X        |

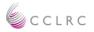

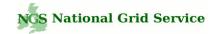

#### GridFtp Upload / Download / File Transfer Tool

Transfer files to/from your desktop and a remote Grid ftp server via 'drag-n-drop' – akin to Windows explorer for the Grid

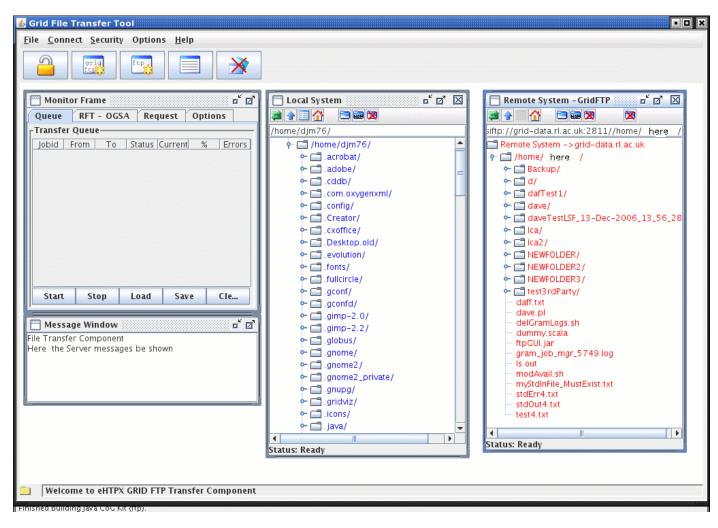

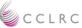

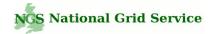

# TODO / Future

- 1. Extend the portlet to support the registration of new interfaces, i.e. register application specific interfaces designed for specific applications. (Note, new interfaces will build JSDL in same way will use underlying portlet functionality in same way).
- 2. Extend the interface for:-
  - a) Parameter sweep style jobs (parameter replacement in jsdl).
  - b) Data visualisation via the portal interface.
- 3. Portal is designed to be generic and not tied to any particular set of Grid technologies. Extend portal to support more Grid + Web protocols (e.g. SRB, WebDav, GridSam, WSRF).
- 4. Release the portlets for use in other projects / Grids.

Final note - A portal is only as good as the underlying deployed infrastructure.... portal development often involves debugging the underlying consuming systems and middleware

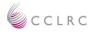

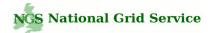

## Software Stack

JSF (Java Server Faces) interface + MVC control layer (Http session and request scope data)

Spring v2.0 managed business objects (singleton + prototype injected object graphs, declarative transaction demarcation, data source management).

C3p0 db connection pooling

ORM (object relational mapping) - JPA (Java persistence API) + Hibernate 3.2 for domain model.

Java CogKit for Globus API

Apache XMLBeans for JSDL xml-object data binding framework

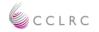